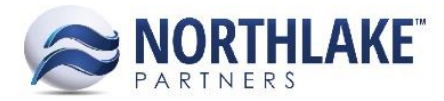

# **2017.11.02 RELEASE NOTES**

# **CONTENTS**

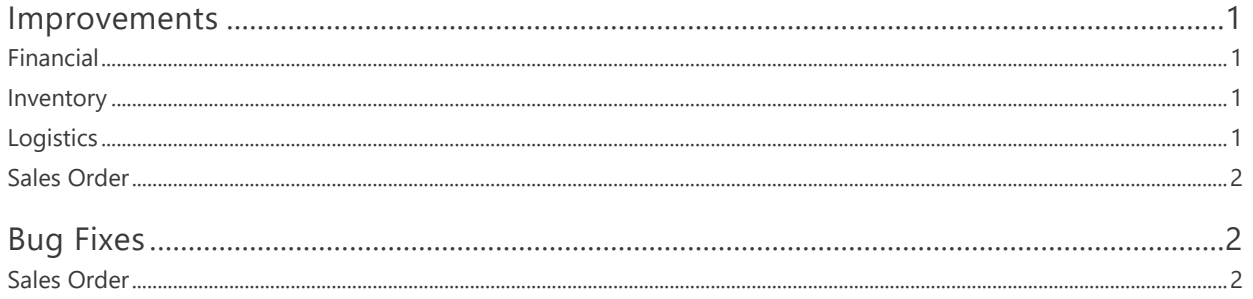

# <span id="page-0-0"></span>**Improvements**

### <span id="page-0-1"></span>**FINANCIAL**

#### **NS-2579 Added Journal Line Item Comment Column**

A new column 'Comment' was added to the journal lines section of Journal Entry records. This field allows users to enter and save comments to each journal line.

# <span id="page-0-2"></span>**INVENTORY**

#### **NS-2551 Added Transaction Class Field to Inventory Transaction Import Templates**

A new field 'Transaction Class' was added to the Inventory Transaction Import templates (Adjustment, Production, Receipt and Transfer). This field allows users to specify a transaction class for the transactions being imported. The field is not required and the default transaction class is used if the value is not provided.

# <span id="page-0-3"></span>**LOGISTICS**

#### **NS-2477 Updated the Load Record**

The Load record was updated to display the properties Driver, Departure Date & Time, Trailer a nd Truck fields in the header section of the Load Plan tab. These properties are still displayed in the Properties, but they can only be edited in the Load Plan tab.

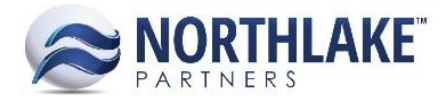

# <span id="page-1-0"></span>**SALES ORDER**

#### **NS-2583 Updated the Assign Substitute Items Page**

Two new fields 'Customer Item ID' and 'Customer Item Description' were added to the Assign Substitute Items page. These fields are not required and always editable.

#### **NS-2584 Updated the Sales Order Item Substitution Page**

A new field 'Invoice Description' was added to the Sales Order Item Substitution page. This field displays the 'Customer ID: Customer Item Description' saved for the item on the Assign Substitute Items page. If the substitute item does not have Customer ID/Description, then the field displays the 'Item ID: Item Sales Invoice Description' from the Item record. This field is for informational use only and cannot be edited.

# <span id="page-1-1"></span>**Bug Fixes**

# <span id="page-1-2"></span>**SALES ORDER**

#### **NS-2556 Fixed Warning Messaging for Return and Price Adjustment Transactions**

Previously, a warning message 'There are previous Price Adjustments or Returns to this invoice' was incorrectly displayed when a user created a new return or a price adjustment for an invoice which was a part of multiple invoice Sales Order Transaction and a Price Adjustment or a Return transaction was created for one of the Sales Order Invoices. The issue is now fixed.

#### **NS-2597 Fixed Shipments List View Grouping Issue**

Previously, the Shipments list view was displaying duplicate records, because of a grouping issue. The issue is now fixed and each shipment is only displayed once in the list view.